Sujet : RE : Faire état d'une autre difficulté CRM:0107835 De : contact.geoservices <contact.geoservices@ign.fr> Date: 05/12/2023 13:55 Pour : Jean-Luc <jl@orange.fr>

Bonjour,

Nos équipes vous ont fourni une réponse sur le sujet developpez.net, afin d'éviter de multiplier les points d'entrée, nous vous invitons à partager vos demandes annexes sur ce même sujet : [https://www.developpez.net/forums](https://www.developpez.net/forums/d2159018/applications/sig-systeme-d-information-geographique/ign-api-geoportail/geoplateforme-tms/) [/d2159018/applications/sig-systeme-d-information-geographique/ign-api-geoportail/geoplateforme-tms/](https://www.developpez.net/forums/d2159018/applications/sig-systeme-d-information-geographique/ign-api-geoportail/geoplateforme-tms/)

La Géoplateforme arrive, pensez à suivre les informations de la [bascule.](https://geoservices.ign.fr/bascule-vers-la-geoplateforme)

Cordialement,

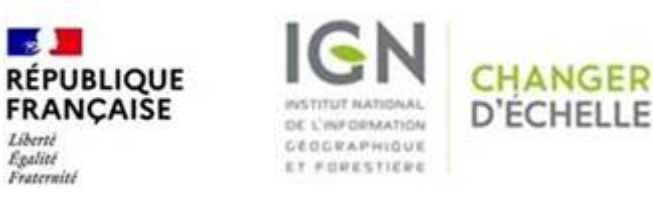

Relation Utilisateurs - Géoservices IGN Courriel : [contact.geoservices@ign.fr](http://contact%2Egeoservices@ign.fr/)

[Rejoignez](https://geoservices.ign.fr/actualites/2023-02-communaute) nos communautés professionnelles Suivez nos actualités avec notre [flux RSS](https://geoservices.ign.fr/actualites/rss.xml) [Inscrivez-vous](https://geoservices.ign.fr/contact) à la lettre Géoservices La Géoplateforme arrive, suivez les informations sur la bascule ---- Message d'origine ----De : pgie.geoservices.p <pgie.geoservices.p@agriculture.gouv.fr>;

Reçu : Mon Dec 04 2023 18:17:20 GMT+0100 (heure normale d'Europe centrale)

À : contact.geoservices <contact.geoservices@ign.fr>;

Sujet : Faire état d'une autre difficulté

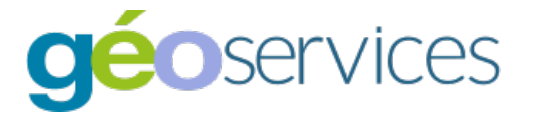

Informations sur le demandeur :

- Nom :
- Prénom : Jean-Luc
- Organisme :
- Adresse email : jl@orange.fr
- Numéro de téléphone :

## Description de la demande :

Bonjour, Le sujet de mon message est : "Géoplateforme et TMS " Je vous contacte sur le conseil d'un modérateur du Forum IGN / lequel j'ai déposé un message relatif au sujet "Géoplateforme et TMS". Lien vers mon message où tout est expliqué : "https://www. /forums/d2159018/applications/sig-systeme-d-information-geographique/ign-api-geoportail/geoplateforme-tms/". En résumé je n'arr couche TMS à afficher au zoom 14 l'élement BATI\_QQUE de la couche "bati\_surf", par modification du fichier style. Donc que fautremercie pour votre réponse à ma requète. Cordialement, Jean-Luc

Envoyé par Géoservices.ign.fr [Contactez-nous](https://www.ign.fr//contact) Institut national de l'information géographique et forestère (IGN) 73 avenue de Paris 94165 SAINT-MANDÉ CEDEX